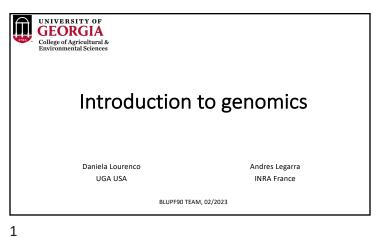

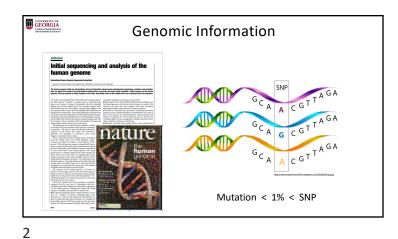

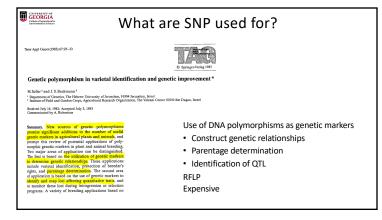

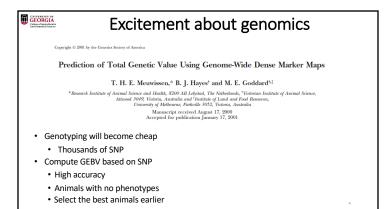

#### GEORGIA Odlor of Activativalia

### Genotyping became cheaper in 2008

- First genomic evaluation for dairy and beef cattle in 2009
  - \$300 in 2009 vs. \$30 in 2022
  - 50,000 SNP

What about statistical methods able to fit genomic information?

GEORGIA
Other of Agricultural

### Statistical methods before genomics

• BLUP (Henderson, 1949 - 1976)

• Best: minimizes MSE

· Linear: linear function of the data

• Unbiased:  $E(u) = E(\hat{u})$ 

• Prediction: for random effects

That BLUP is a Good Thing: The Estimation of Random Effects

$$\begin{bmatrix} \mathbf{X'X} & \mathbf{X'W} \\ \mathbf{W'X} & \mathbf{W'W+A^{-1}}\frac{\sigma_{e}^{2}}{\sigma_{u}^{2}} \end{bmatrix} \begin{bmatrix} \widehat{\boldsymbol{\beta}} \\ \widehat{\mathbf{u}} \end{bmatrix} = \begin{bmatrix} \mathbf{X'y} \\ \mathbf{W'y} \end{bmatrix}$$

5

6

## Henderson's MME Model $y = X\beta + Wu + e$ • Joint probability of phenotypes and EBV $p(\mathbf{y}, \mathbf{u}) = p(\mathbf{u}|\mathbf{y}) p(\mathbf{y}) = p(\mathbf{y}|\mathbf{u}) p(\mathbf{u})$ · Joint probability density function of phenotypes and EBV $\rho(\mathbf{y}, \mathbf{u}) = \rho(\mathbf{y}|\mathbf{u}) \ \rho(\mathbf{u}) = \frac{1}{\sqrt{2\pi |\mathbf{g}|}} e^{-\frac{1}{2}(\mathbf{y} - \mathbf{X}\boldsymbol{\beta} - \mathbf{W}\mathbf{u})'\mathbf{R}^{-1}(\mathbf{y} - \mathbf{X}\boldsymbol{\beta} - \mathbf{W}\mathbf{u})} \frac{1}{\sqrt{2\pi |\mathbf{g}|}} e^{-\frac{1}{2}(\mathbf{u} - \mathbf{0})'\mathbf{G}^{-1}(\mathbf{u} - \mathbf{0})}$ $\begin{bmatrix} \mathbf{X'X} & \mathbf{X'W} \\ \mathbf{W'X} & \mathbf{W'W+A}^{-1}\frac{\sigma_e^2}{\sigma_u^2} \end{bmatrix} \begin{bmatrix} \widehat{\mathbf{p}} \\ \widehat{\mathbf{p}} \end{bmatrix} = \begin{bmatrix} \mathbf{X'y} \\ \mathbf{W'y} \end{bmatrix}$ $X'R^{-1}X\beta + X'R^{-1}Wu = X'R^{-1}y$ $W'R^{-1}X\beta + (W'R^{-1}W+G^{-1})u = W'R^{-1}y$

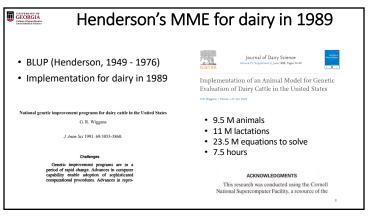

GEORGIA

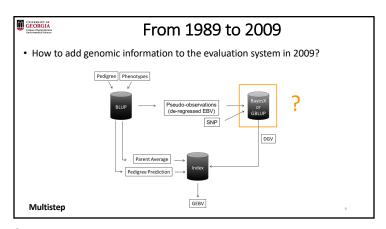

UNIVERSITY OF GEORGIA College of Agricultural I

### **Bayesian Alphabet**

- SNP effect models = outputs SNP effects
- BayesA (Meuwissen et al., 2001)
  - All SNPs have effect on the trait (few with large effect)  $a_i \sim N(\mu, \sigma_{a_i}^2)$
  - Different variances for each SNP
- BayesB (Meuwissen et al., 2001)

$$\bullet \ p \left( a_i \middle| \sigma_{a_i}^2, \pi \right) = \begin{cases} t \left( 0, v, \sigma_{a_i}^2 \right) or \ N \left( 0, \sigma_{a_i}^2 \right) \ with \ probability \ (1 - \pi) \\ 0 \ with \ probability \ \pi \end{cases}$$

• When  $\pi$  = 0, BayesB becomes BayesA

9

10

#### GEORGIA

# Bayesian Alphabet

• BayesC (Habier et al., 2011)

• 
$$p(a_i|\sigma_a^2) = \begin{cases} N(0,\sigma_a^2) \text{ with probability } (1-\pi) \\ 0 \text{ with probability } \pi \end{cases}$$

• BayesR (Erbe et al., 2012)

 $\quad \quad p(a_i|\pi,\sigma_a^2) = \pi_1 \times N(0,0 \times \sigma_u^2) + \pi_2 \times N(0,10^{-4} \times \sigma_u^2) + \pi_3 \times N(0,10^{-3} \times \sigma_u^2) + \pi_4 \times N(0,10^{-2} \times \sigma_u^2)$ 

• BayesRC (MacLeod et al., 2016)

• BayesR using biological information to assign SNP to classes

• High computing cost and simple models

• After > 10 years, assumption of normality is good enough!

GEORGI.

# SNP-BLUP (ridge regression)

• SNP effect model = outputs SNP effects

•  $a \sim N(0, \sigma_a^2)$ 

$$y = X\beta + Za + e$$

$$\begin{bmatrix} \mathbf{X'X} & \mathbf{X'Z} \\ \mathbf{Z'X} & \mathbf{Z'Z} + \mathbf{I} \frac{\sigma_e^2}{\sigma_a^2} \end{bmatrix} \left[ \widehat{\mathbf{a}} \right] = \begin{bmatrix} \mathbf{X'y} \\ \mathbf{Z'y} \end{bmatrix}$$

 $\textbf{GEBV} = \textbf{Z} \hat{\textbf{a}}$ 

• All SNP explain the same proportion of variance on the trait

11

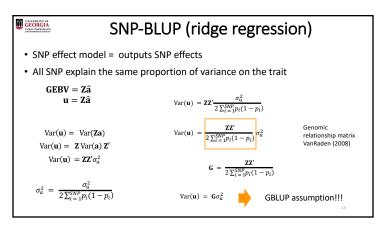

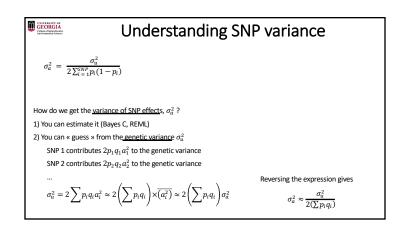

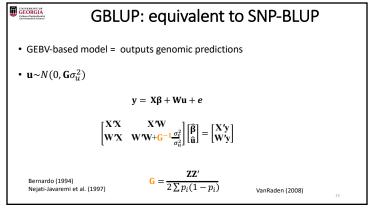

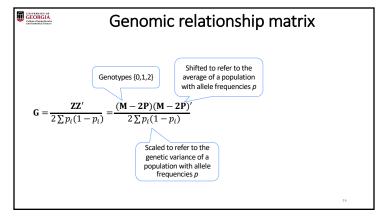

### UNIVERSITY OF GEORGIA Culture of Agriculturals Environmental Science

# What are genomic relationships?

- Relationships were conceived as standardized covariances (Fisher, Wright)
  - $Cov(u_i, u_j) = R_{ij}\sigma_u^2$
  - · Rij "some" relationship
  - $\sigma_u^2$  genetic variance
- True relationships: two individuals are genetically identical (for a trait) if they carry the same genotype at the causal QTL or genes
- Genomic relationships: due to shared (Identical By State) alleles at causal genes
  - If I share the blood group A with someone, we are like twins!
  - Most of the genes are unknown
  - We use proxies (SNP markers)

17

#### UNIVERSITY OF GEORGIA Callege of Agricultural a Environmental Science

## Early use of markers to infer A

- A = pedigree relationships: due to shared (Identical By Descent) alleles at causal genes
- · In conservation genetics
- Gather markers, then reconstruct pedigrees, then construct A
  - Either estimates of A<sub>Ny</sub>, or estimates of « the most likely relation » (son-daughter, cousins, whatever)
     Li and Horvitz 1953, Cockerham 1969, Ritland 1996, Caballero & Toro 2002, and many others
- · With abundant marker data we can do better than this

18

17

18

# Pedigree vs. Genomic relationships

- Identical By Descent Relationships based on pedigree are average relationships which assume infinite loci
- « Real » IBD relationships are a bit different due to finite genome size (Hill and Weir, 2010)
- Therefore A is the <u>expectation</u> of realized or observed relationships
- SNPs more informative than A
- Two full sibs might have a correlation of 0.4 or 0.6
- Many markers needed to better estimate relationships
  - Estimators of IBD

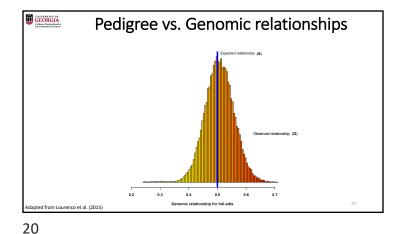

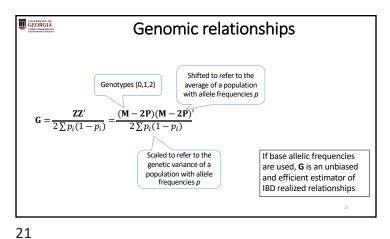

Some "interesting" properties of G

If p are computed from the data
 This implies that E(Breeding Values)=0

- Positive and negative inbreeding Some individuals are more heterozygous than the average of the population (OK, no biological problem)
- Positive and negative genomic relationships
  Individuals i and j are more distinct than an average pair of individuals in the data
  Fixing negative estimates of relationships to 0 is a wrong praxis

22

## Some "interesting" properties of G

- VanRaden (2008)
  - **G** can be singular if few SNP or identical genotypes (twins)
  - **G** must be singular if number of individuals > number of SNP
- Stranden and Christensen (2011)
  - **G** is singular if *p's* are averages across the sample

$$\mathbf{G} = 0.95 \frac{\mathbf{ZZ'}}{2 \sum p_l (1-p_l)} + 0.05 \mathbf{I} \qquad \qquad \mathbf{G} = 0.95 \frac{\mathbf{ZZ'}}{2 \sum p_l (1-p_l)} + 0.05 \mathbf{A} \qquad \Rightarrow \qquad \mathbf{G} = \alpha \mathbf{G}_0 + \beta \mathbf{A}$$

• Blending ≈ Adding a residual polygenic effect

Some "interesting" properties of **G** 

- For all matrices of the kind  $\mathbf{G} = \frac{\mathbf{ZZ'}}{2\sum p_i(1-p_i)} = \frac{(\mathbf{M} \mathbf{ZZ'})}{2\sum p_i(1-p_i)}$ 
  - We don't need to put the same p's in the upper and and in the lower part
- ullet Changing allele frequencies in  $oldsymbol{P}$  shifts EBV's by a constant
  - Irrelevant if there is an overall mean or fixed effect in the model (Stranden and Christensen, 2011)
- Changing allele frequencies in  $\frac{1}{2\sum p_iq_i}$  "scales"

24

24

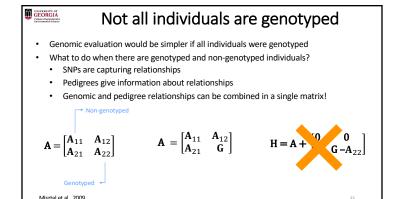

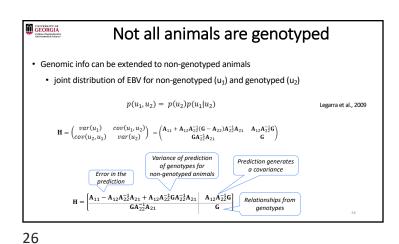

GEORGIA

### Understanding H

- It is a projection of  ${\bf G}$  matrix on the rest of individuals "so that"  ${\bf G}$  matrix makes sense
  - e.g. parents of two animals related in  ${\bf G}$  should be related in  ${\bf A}$
- It is a Bayesian update of the pedigree matrix based on new information from genotypes
- Typically
  - A in the millions
  - G and  $A_{22}$  in the thousands
  - Leads to a very efficient method of genomic evaluation:

• Single Step GBLUP

27

UNIVERSITY OF GEORGIA
Cullege of Agricultural in Environmental Sciences

28

# Some properties of **H**

- · Always semi-positive definite
- eigenvalues are always positive or zero
- Positive definite & invertible if **G** is invertible
- In practice, if  ${\bf G}$  is too different from  ${\bf A}_{22}$  (wrong pedigree or genotyping), this gives lots of numerical problems
- If no one is genotyped, Single-step is BLUP
- If everyone is genotyped, Single-step is GBLUP

28

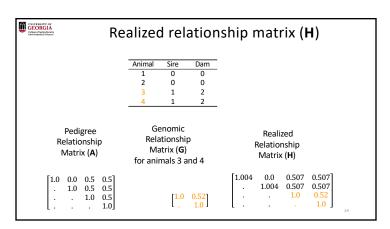

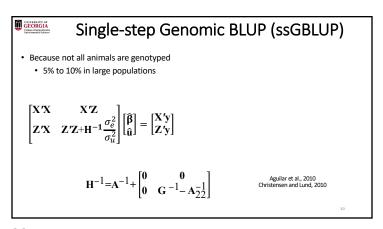

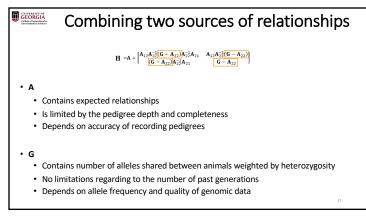

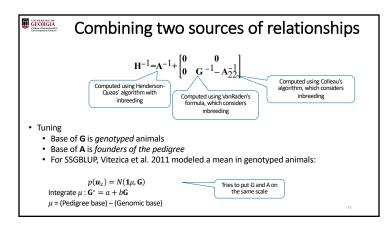

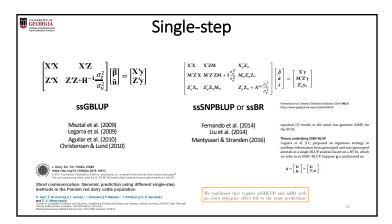

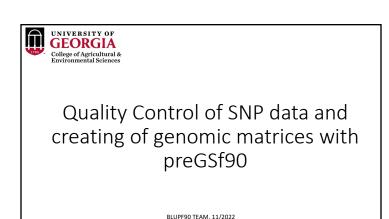

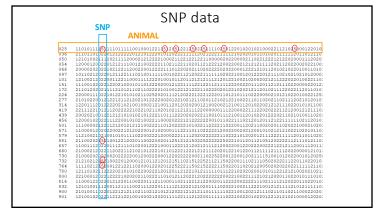

Quality control

Call rate

- Animals

- SNP

• Minor Allele Frequency (MAF)

• Hardy-Weinberg Equilibrium (HWE)

Which software in the

**BLUPF90** family?

Non-mapped SNP

Mendelian Conflicts

Duplicate genotypes

• Linkage disequilibrium (LD)

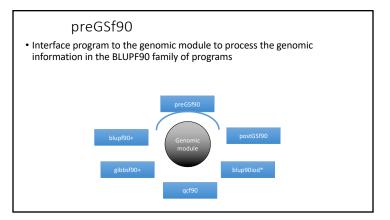

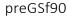

• Performs Quality Control of SNP information

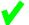

- Creates the genomic relationship matrix (G)
  - and relationships based on pedigree (A<sub>22</sub>)
  - Inverse of relationship matrices

37

38

#### preGSf90

- Same parameter file as for all BLUPF90 programs
- Needs an extra OPTION in renf90.par
  - OPTION SNP\_file marker.geno
- Reads 2 extra files (besides data and pedigree):
  - marker.geno
  - marker.geno\_XrefID(created by renumf90)

 $\_{\tt XrefID}$  has 2 columns: Renumbered ID Original ID

### Run renumf90 before preGSf90

• Use renumf90 for renumbering data and creating XrefID and files

```
EFFECT
1 cross alpha
RANDOM
animal
FILE
ped3.txt
FILE_POS
1 2 3 0 0
SNP_FILE
marker.geno
PED_DEPTH
0
(CO)VARIANCES
0.30
```

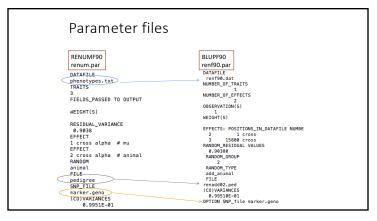

#### New pedigree file from RENUMF90

- 1 renumbered animal ID
- 2 parent 1 number or UPG
- 3 parent 2 number or UPG
- 4 3 minus number of known parents
- 5 known or estimated year of birth
- **6** number of known parents

if animal is genotyped 10 + number of known parents

- 7 number of records
- 8 number of progenies as parent 1
- 9 number of progenies as parent 2
- 10 original animal ID

41 42

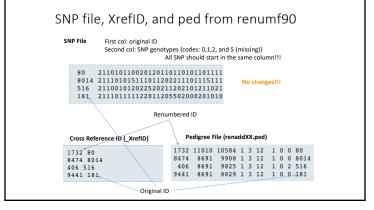

#### preGSf90

- Same parameter file as for all BLUPF90 programs
- Needs an extra OPTION in renf90.par
  - OPTION SNP file marker.geno
- Reads 2 extra files (besides data and pedigree):
  - marker.geno
  - marker.geno\_XrefID(created by renumf90)

\_XrefID has 2 columns: Renumbered ID Original ID

### SNP map file - new default

- OPTION chrinfo <file>
- OPTION map\_file <file>For GWAS and QC
- · Format:

45

- A header must be provided
  - Names for SNP, chromosome, and physical position are mandatory
- SNPID for SNP
- CHR for chromosome
- POS for position

#### Saving 'clean' files

- SNP excluded from QC are set to missing (i.e., Code=5)
  - 5 is replaced by 0 in calculations
- OPTION saveCleanSNPs
- Save clean genotype data without excluded SNP and individuals
  - For example, for a SNP\_file named marker.geno
  - Clean fles will be:
  - marker.geno\_clean

  - marker.geno\_clean\_XrefID
     Removed SNP/animals will be output in files:

    - marker.geno\_SNPs\_removed
       marker.geno\_Animals\_removed

### Only QC in preGSf90

- · Quality control
- Genomic relationship matrices and inverses
  - Inverse is costly
- How to do only QC avoiding the inverses:
  - OPTION SNP\_file marker.geno
  - OPTION saveCleanSNPs
  - OPTION createGInverse 0
  - OPTION createA22Inverse 0
  - OPTION createGimA22i 0

#### No QC in the application programs

• ONLY use:

46

- If QC was performed in a previous run
- and "clean" genotype file is used
- OPTION SNP\_file marker.geno\_clean
- OPTION no\_quality\_control

#### Use in application programs

• Use renumf 90 for renumbering and creation of XrefID and files

SNP\_FILE
marker.geno

i cross alphi
paucon
price
peditat
price
price
price
price
price
price
price
price
price
price
price
price
price
price
price
price
price
price
price
price
price
price
price
price
price
price
price
price
price
price
price
price
price
price
price
price
price
price
price
price
price
price
price
price
price
price
price
price
price
price
price
price
price
price
price
price
price
price
price
price
price
price
price
price
price
price
price
price
price
price
price
price
price
price
price
price
price
price
price
price
price
price
price
price
price
price
price
price
price
price
price
price
price
price
price
price
price
price
price
price
price
price
price
price
price
price
price
price
price
price
price
price
price
price
price
price
price
price
price
price
price
price
price
price
price
price
price
price
price
price
price
price
price
price
price
price
price
price
price
price
price
price
price
price
price
price
price
price
price
price
price
price
price
price
price
price
price
price
price
price
price
price
price
price
price
price
price
price
price
price
price
price
price
price
price
price
price
price
price
price
price
price
price
price
price
price
price
price
price
price
price
price
price
price
price
price
price
price
price
price
price
price
price
price
price
price
price
price
price
price
price
price
price
price
price
price
price
price
price
price
price
price
price
price
price
price
price
price
price
price
price
price
price
price
price
price
price
price
price
price
price
price
price
price
price
price
price
price
price
price
price
price
price
price
price
price
price
price
price
price
price
price
price
price
price
price
price
price
price
price
price
price
price
price
price
price
price
price
price
price
price
price
price
price
price
price
price
price
price
price
price
price
price
price
price
price
price
price
price
price
price
price
price
price
price
price
price
price
price
price
price
price
price
price
price
price
price
price
price
price
price
price
price
price
price
price
price
price
price
price
price
pri

- Run preGSf90 with quality control, saving clean files
- Run further programs with clean files as needed
  - blupf90+, gibbs2f90+, ...

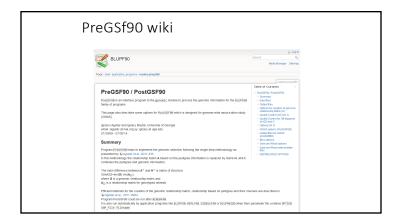

49 50

# preGSf90

- Performs Quality Control of SNP information
- Creates the genomic relationship matrix (G)
  - and relationships based on pedigree (A<sub>22</sub>)
  - Inverse of relationship matrices

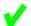

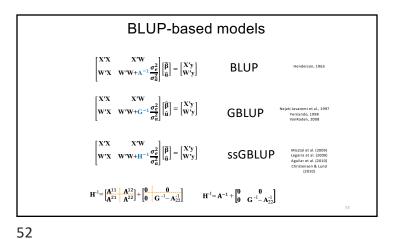

#### PreGSf90

Created to construct the matrices using in ssGBLUP

$$\mathbf{H}^{-1} = \mathbf{A}^{-1} + \begin{bmatrix} \mathbf{0} & \mathbf{0} \\ \mathbf{0} & \mathbf{G}^{-1} - \mathbf{A}_{22}^{-1} \end{bmatrix}$$

$$\mathbf{G} \qquad \mathbf{G}^{-1}$$

$$\mathbf{A}_{22} \qquad \mathbf{A}_{22}^{-1}$$

$$\mathbf{G}^{-1} - \mathbf{A}_{22}^{-1}$$

Genomic Relationship Matrix - **G**•  $\mathbf{G} = \frac{\mathbf{ZZ'}}{2 \sum p_j (1 - p_j)}$  (VanRaden, 2008)

•  $\mathbf{Z} = \text{matrix for SNP marker}$ • Dimension of  $\mathbf{Z} = n^*i$ • n animals
• i markers

SNP file

SNP file

80 21101011002012011011010110111111211112101100
8014 211101015111011202211101115111112201100
516 2110010120225202112021151111121011122111101
181 211101111122011205502000201010222122111101

53 54

#### PreGSf90

• Efficient methods

55

- $\bullet$  create the genomic relationship matrix and the relationship matrix based on pedigree
- Invert the relationship matrices
  - Computes statistics for the matrices
    - Means, Var, Min, Max
    - Correlations between diagonals
    - Correlations for off-diagonals
    - · Correlations for the full matrices
    - Regression coefficients

Genomic Matrix default options

• 
$$\mathbf{G}_0 = \frac{\mathbf{ZZ'}}{2 \sum p_i (1 - p_i)}$$
 (VanRaden, 2008)

• With:

56

-  ${\bf Z}$  centered using current allele frequencies

Current genotyped animals

#### Genomic Matrix Options

- OPTION whichfreq x
  - 0: read from file *freqdata* or other specified name (needs OPTION FreqFile)
  - 1:0.5
  - 2: current calculated from genotypes (default)
- OPTION FreqFile file
  - Reads allele frequencies from a file

#### Genomic Matrix default options

- Blending to avoid singularity problems  $\mathbf{G} = 0.95^*\mathbf{G}_0 + 0.05^*\mathbf{A}_{22}$ 
  - OPTION AlphaBeta 0.95 0.05 #(default)
  - Beta may vary from 0.2 to 0.01

57

#### Genomic Matrix default options

#### • Tuning

- Adjust  $\boldsymbol{G}$  to have mean of diagonals and off-diagonals equal to  $\boldsymbol{A}_{22}$
- OPTION tunedG 2 #(default) Chen et al. (2011)
  - Base of GBLUP is genotyped animals
  - Base of pedigree is founders of the pedigree
  - For SSGBLUP modelled as a mean for genotyped animals
    - $-p(\mathbf{u}_2) = N(\mathbf{1}\mu, \mathbf{G})$
    - Integrate  $\mu$  :  $\mathbf{G}^* = 11'\lambda + (1 \frac{\lambda}{2})\mathbf{G}$
    - $-\mu$  = (Genomic base) (Pedigree base)
    - Vitezica et al. 2011

Options for matching **G** to **A**<sub>22</sub>

- OPTION tunedG x
  - 0: no adjustment
  - 1: mean(diag(G))=1, mean(offdiag(G))=0
  - $\bullet \ 2: mean(diag(G)) = mean(diag(A_{22})), \ mean(offdiag(G)) = mean(offdiag(A_{22})) \ \ (default)$
  - 3: mean(G)=mean(A<sub>22</sub>)
  - 4: Use Fst adjustment. Powell et al. (2010) & Vitezica et al. (2011)

$$\lambda = \frac{1}{n^2} (\sum_i \sum_j \mathbf{A}_{22_{ij}} - \sum_i \sum_j \mathbf{G}_{ij}) \qquad \qquad \mathbf{G}^* = 11' \lambda + (1 - \frac{\lambda}{2}) \mathbf{G}$$

59

#### Storing and Reading Matrices

- preGSf90 saves  $\,G^{-1}-A_{22}^{-1}\,\,$  by default (file: GimA22i)

To save 'raw' genomic matrix:

- OPTION saveG [all]
  - If the optional all is present all intermediate **G** matrices will be saved!!!

To save G-1

- OPTION saveGInverse
  - Only the final **G**, after blending, scaling, etc. is inverted !!!

To save  $\boldsymbol{A}_{22}$  and inverse

• OPTION saveA22 and OPTION saveA22Inverse

#### Storing and Reading Matrices

- OPTION saveG [all], OPTION saveGInverse, ...
  - · Saves in binary format
  - "Dumped" format to save space and time
  - To save as row, column, value:
    - OPTION no\_full\_binary
    - Still binary, but can be easily read and converted to text

61 62

### Storing with Original IDs

- Some matrices could be stored in text files with the original IDs extracted from renaddxx.ped created by the RENUMF90 program (col #10)
- For example:
  - OPTION saveGOrig
  - OPTION saveDiagGOrig
  - OPTION saveHinvOrig
- Values
  - origID\_i, origID\_j, val

OPTION plotpca

Plot first two principal components to look for stratification in the population.

OPTION extra\_info\_pca file col

Reads from file the column col to plot with different colors for different classes.

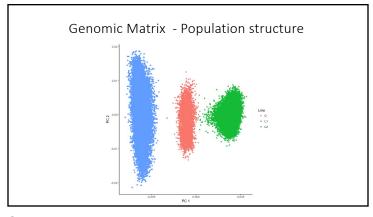

#### Tricks to setup **G** for GBLUP #1

- Tricks are needed because preGSf90 is set up for ssGBLUP
- 1) Use a dummy pedigree
- 2) Use PED\_DEPTH 1 in renumf90
- 3) Change blending parameters
  - OPTION AlphaBeta 1.00 0.00 → G = 1.00\*G + 0.00\*I
  - OPTION AlphaBeta 0.95 0.05 → G = 0.95\*G + 0.05\*I
- 4) No adjustment for compatibility with A<sub>22</sub>
   OPTION tunedG 0

65 66

#### Tricks to setup **G** for GBLUP #2

1) In renum.par, remove any information about the pedigree. Example:

FILE pedigree.txt
FILE\_POS
1 2 3 0 0
PED\_DEPTH

- 3) Change blending parameters
  - OPTION AlphaBeta 1.00 0.00 → G=1.00\*G+0.00\*I • OPTION AlphaBeta 0.95 0.05 → G=0.95\*G+0.05\*I
- 4) No adjustment for compatibility with  $\boldsymbol{A}_{22}$ 
  - OPTION tunedG 0

PreGSf90 inside BLUPF90 ??

- $\bullet \ \ \text{Almost all programs from BLUPF90 support creating genomic relationship matrices}$
- OPTION SNP\_file xxxx
- Why preGSF90 ?
  - Same genomic relationship matrix for several models, traits, etc.
  - Just do it once and store  $\operatorname{\mathsf{GimA22i}}$  or  $\operatorname{\mathsf{Gi}}$  and  $\operatorname{\mathsf{A22i}}$  separate

### Use in application programs

- Use renumf90 for renumbering and creation of XrefID and files  ${\tt SNP\_FILE}$ 

marker.geno

- Run preGSf90 with quality control, saving clean files
- Option 1:
- run blupf90 with clean files
- Option 2:

run preGSf90 with clean files (program saves **GimA22i**) run blupf90 with option to read **GimA22i** from the file

### Reading external matrices

- BLUPF90 programs accept external matrices created outside
- http://nce.ads.uga.edu/wiki/doku.php?id=user\_defined\_files\_for\_covariances\_of\_random\_effects
- File should be row, column, value in plain text format (lower OR upper triangular)

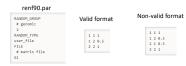

- user\_file: if providing the inverse of the covariance structure
- $\bullet$  user\_file\_inv: if the program has to invert the covariance structure